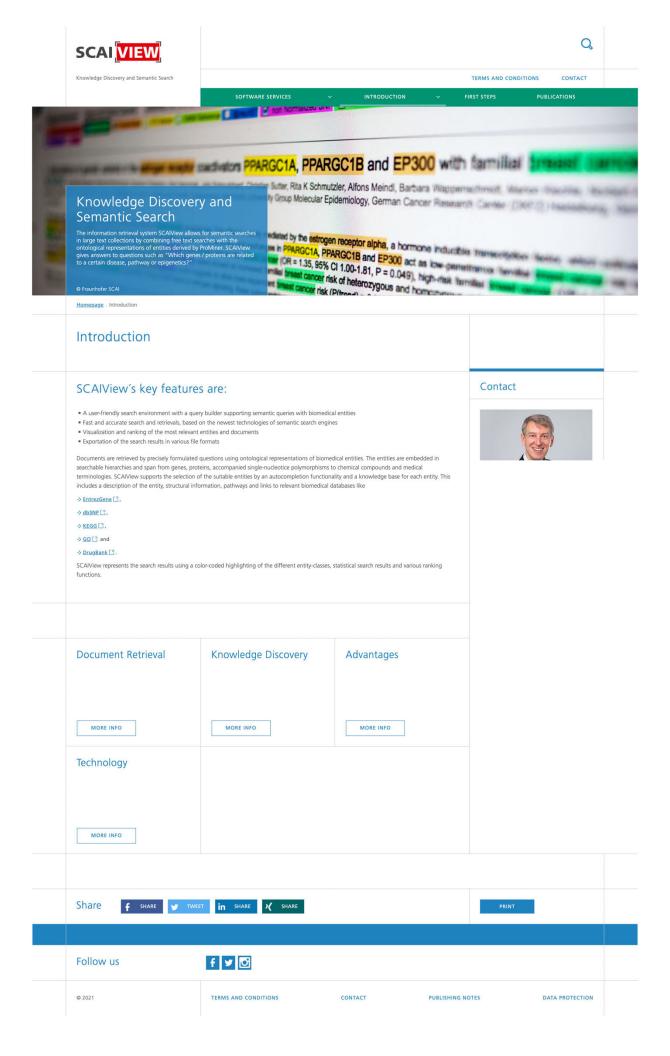

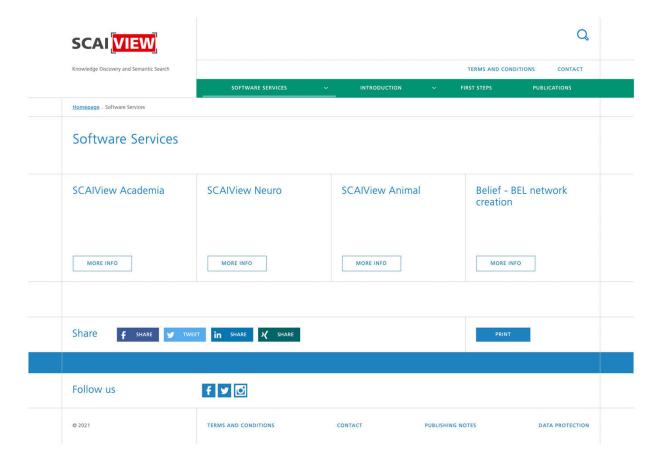

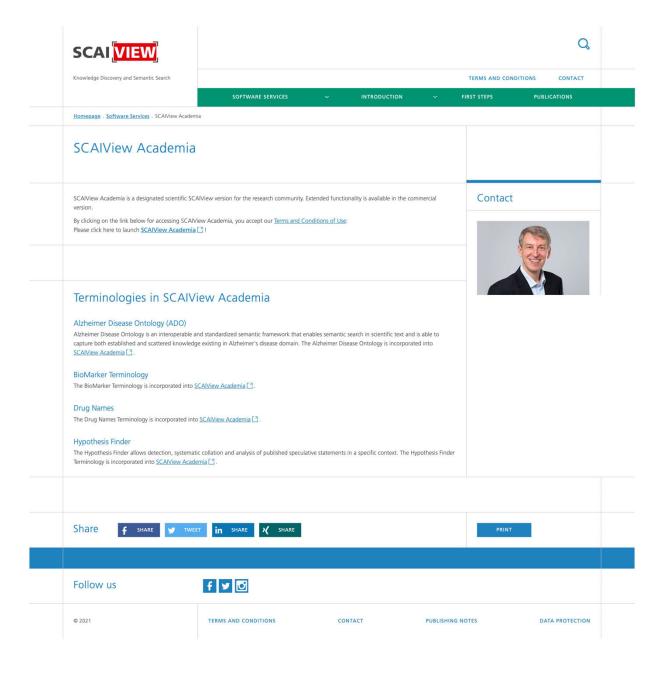

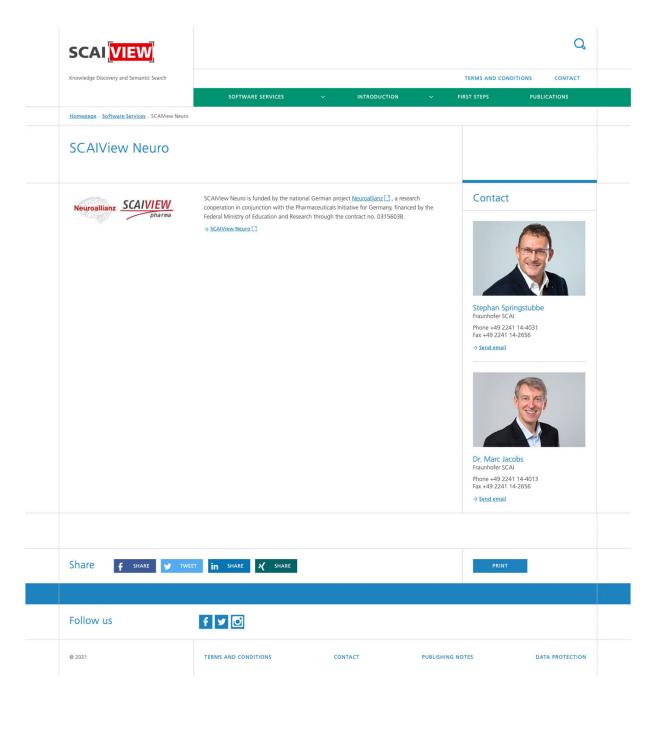

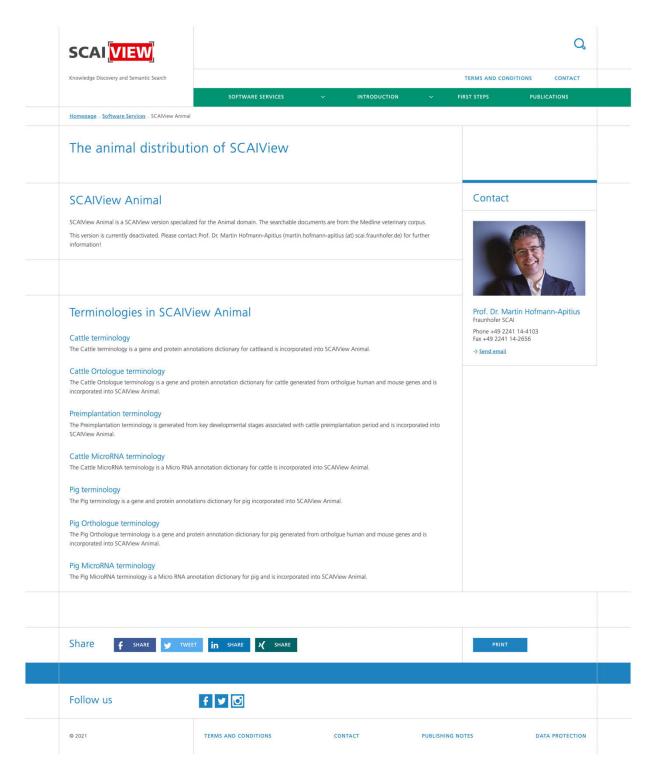

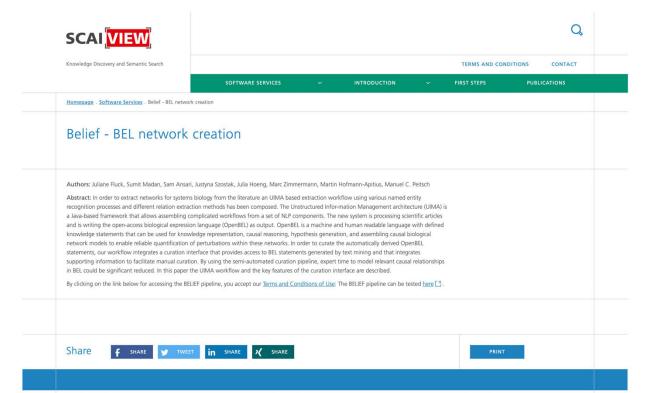

CONTACT

PUBLISHING NOTES

DATA PROTECTION

Follow us

© 2021

f 💆 🖸

TERMS AND CONDITIONS

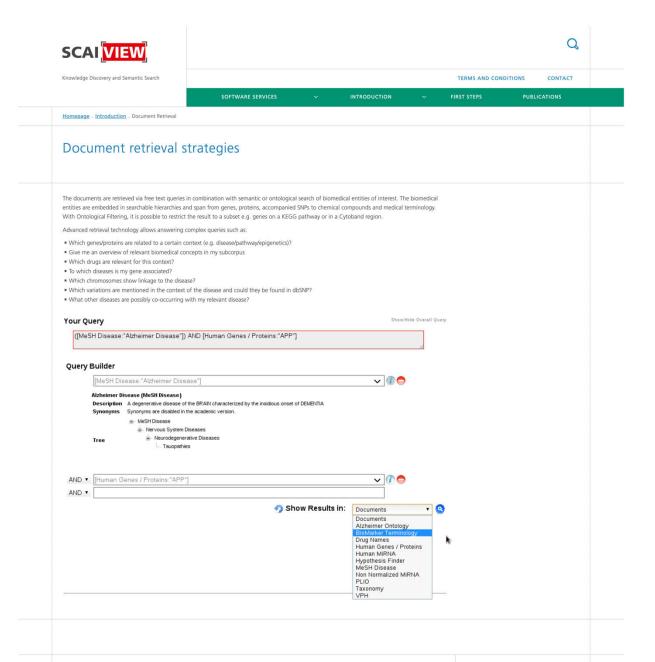

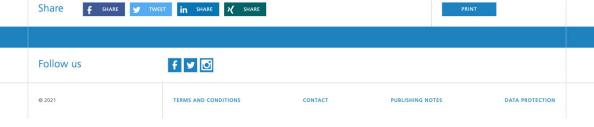

Share

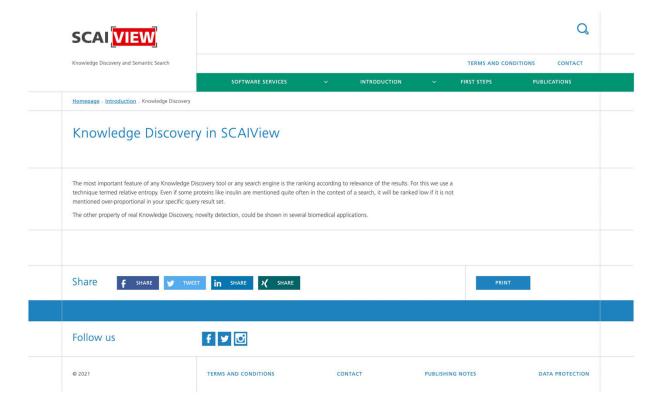

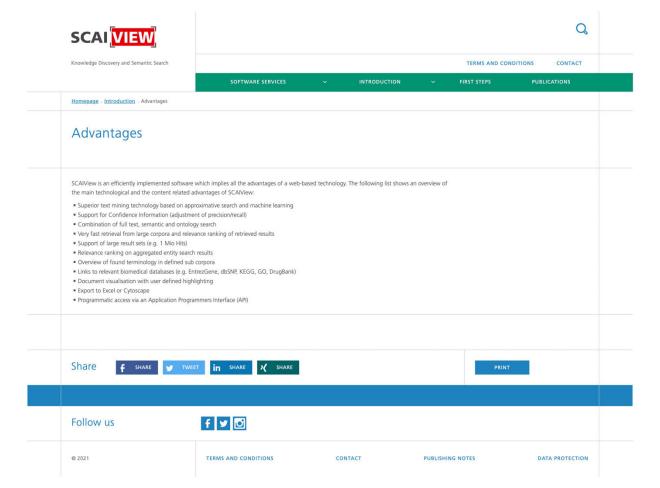

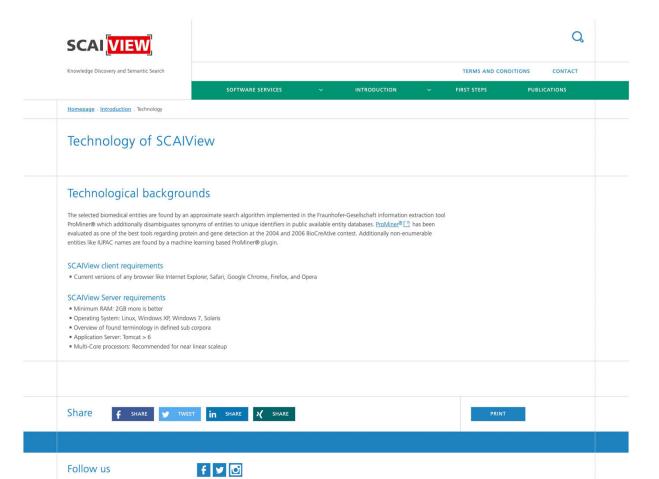

CONTACT

TERMS AND CONDITIONS

© 2021

PUBLISHING NOTES

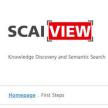

Q TERMS AND CONDITIONS CONTACT Introduction to the basic SCAIView functions Most of the current biomedical knowledge from these large text collections is present in unstructured scientific text (journal publications, text fields in databases, e.g. more than 20 Mio. Documents in PubMed). SCAIView provides users with full text and biomedical concept search capabilities, which are supported by large biomedical terminologies and ontologies, processed together with outstanding text mining technologies. Using machine learning and dictionary-based Named Entity Recognition (NER), SCAIView identifies information about genes, drugs, SNPs and other Life Science entities in MEDLINE abstracts and extracts this information. SCAIView uses a multi-threaded Lucene Index to allow semantic and ontological search on unstructured (text) data. Complex queries such as "what drugs are mentioned in the context of Alzheimers disease"? or "what genes are co-mentioned with Diabetes and are on the insulin signalling pathway"? can be asked in a user-friendly, intuitive way. Please follow the following pages of the "First Steps" to get in touch with SCAIView!

DOCUMENTS ENTITY ANALYSIS EXPORT

Most of the current biomedical knowledge from these large text collections is present in unstructured scientific text (journal publications, text fields in databases, e.g. more than 20 Mio. Documents in PubMed).

SCAIView provides users with full text and biomedical concept search capabilities, which are supported by large biomedical terminologies and ontologies, processed together with outstanding text mining technologies. Using machine learning and dictionary-based Named Entity Recognition (NER), SCAIView identifies information about genes, drugs, SNPs and other Life Science entities in MEDLINE abstracts and extracts this information. SCAIView uses a multi-threaded Lucene Index to allow semantic and ontological search on unstructured (text) data. Complex queries such as "what drugs are mentioned in the context of Alzheimers disease"? or "what genes are co-mentioned with Diabetes and are on the insulin signalling pathway"? can be asked in a user-friendly, intuitive way.

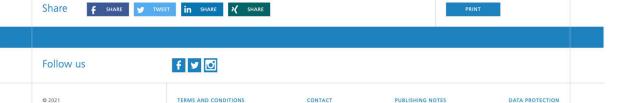

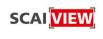

TERMS AND CONDITIONS

SOFTWARE SERVICES 

INTRODUCTION

FIRST STEPS

UBLICATIONS

Q

Homepage . First Steps

### Introduction to the basic SCAIView functions

Most of the current biomedical knowledge from these large text collections is present in unstructured scientific text (journal publications, text fields in databases, e.g. more than 20 Mio. Documents in PubMed).

SCAN/iew provides users with full text and biomedical concept search capabilities, which are supported by large biomedical terminologies and ontologies, processed together with outstanding text mining technologies. Using machine learning and dictionary-based Named Entity Recognition (NER), SCAN/iew identifies information about genes, drugs, SNPs and other Life Science entities in MEDLINE abstracts and extracts this information. SCAN/iew uses a multi-threaded Lucene Index to allow semantic and ontological search on unstructured (text) data. Complex queries such as "what drugs are mentioned in the context of Alzheimers disease"? or "what genes are co-mentioned with Diabetes and are on the insulin signalling pathway"? can be asked in a user-friendly, intuitive way.

Please follow the following pages of the "First Steps" to get in touch with SCAIView!

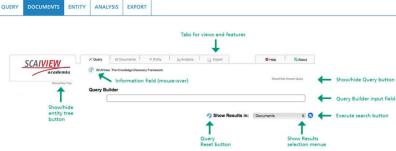

The new SCAlView entry page

Version 0.9.5 has now a new look and improved functionality, and is ready to be used by users without any bioinformatics experts background. All you need is some basic experience with Google. In particular, query building is now supported through auto-completion of typed words which results in rapid building of complex queries and fast retrieval of relevant information. The new Graphical User Interface (GUI) offers several new features (see Graphic 1) including the text input field "Query Builder" and the selection menu "Show results in".

### First Query

In the Query Builder you type in your search terms. You can use any term you want with a 'full text' search in the knowledge space. This feature behaves like a normal Google search function and results in a list of all occurrences of that search term in the literature. In addition, SCAIView 0.9.5 provides an auto-completion function to suggest a list of classes.

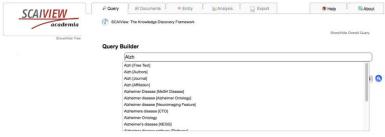

Auto-completion in the Query Builder

The user is free to select the free-text search (select first entry in the column) or to select any class provided by the autocompletion window. The autocompletion function includes all synonyms of the search dictionaries and suggests the classes to be selected. The class search is more intelligent in a sense that it uses domain specific terms and synonyms, and sub-classes thereby generating more specific results. Typing a disease-specific term like 'Alzh...' activates the auto-completion functionality which suggests all the available classes containing your typed words.

## **Further Queries**

After editing a search term into the 'Query Builder' input field, SCAIView automatically gives you an additional empty input field, to edit further query terms. You can select, in which logical (Boolean) concatenation this new search term has to be evaluated. The standard search operation is a Boolean AND connections shown on the left hand side of the search box. The combination can be changed to OR and NOT through the drop down menu. You can add or delete terms to your query. To delete a search term the minus button on the right hand side can be used.

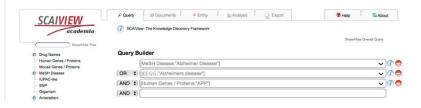

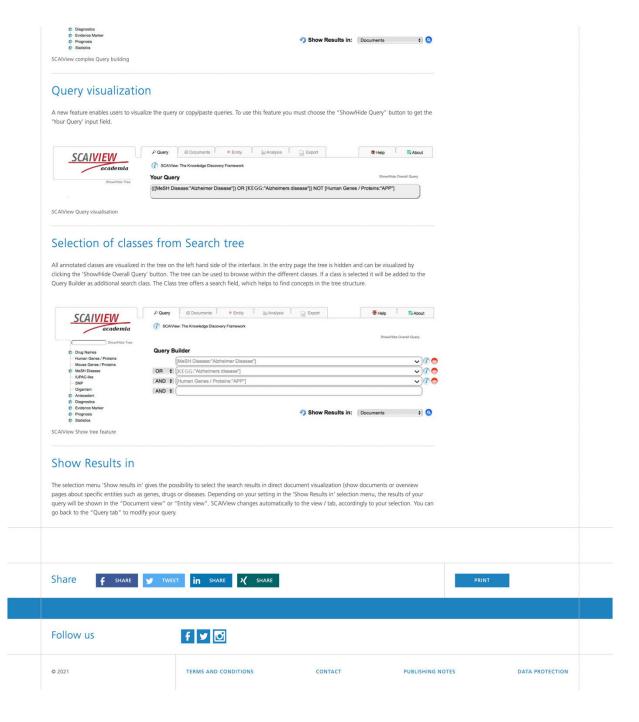

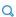

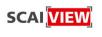

TERMS AND CONDITIONS

SOFTWARE SERVICES

Homepage . First Steps

# Introduction to the basic SCAIView functions

Most of the current biomedical knowledge from these large text collections is present in unstructured scientific text (journal publications, text fields in databases, e.g. more than 20 Mio. Documents in PubMed).

SCAlView provides users with full text and biomedical concept search capabilities, which are supported by large biomedical terminologies and ontologies, processed together with outstanding text mining technologies. Using machine learning and dictionary-based Named Entity Recognition (NER), SCAIView identifies information about genes, drugs, SNPs and other Life Science entities in MEDLINE abstracts and extracts this information. SCAIView uses a multi-threaded Lucene Index to allow semantic and ontological search on unstructured (text) data. Complex queries such as "what drugs are mentioned in the context of Alzheimers disease"? or "what genes are co-mentioned with Diabetes and are on the insulin signalling pathway"? can be asked in a user-friendly, intuitive way.

Please follow the following pages of the "First Steps" to get in touch with SCAIView!

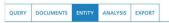

If you choose 'Documents' in the 'Show Results in' selection menu, results of your query will result in a list of relevant documents (Figure 7). SCAIView changes automatically to the tab 'Documents' view. In this tab you have several information and options.

- · You can switch back to another flag
- Your Query is shown
- You can select another view in Show Results
- 'Select/deselect all entity classes' or activate specific entity classes to highlight the entities in your relevant documents.
- The number of found relevant documents accordingly your query. I you have selected an entry in the entity view the selected entity and the
  corresponding highlighting is shown
- You can scroll (pagewise) through the list of relevant documents in arbitrary direction using the scroll buttons 'Next' and 'Last' or select a page of interest.

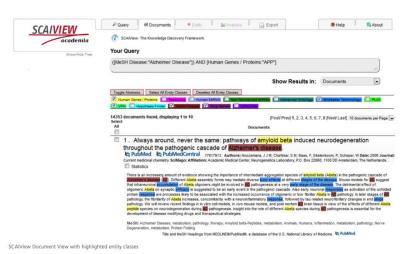

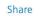

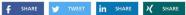

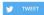

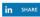

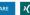

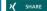

Follow us

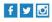

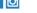

TERMS AND CONDITIONS © 2021

CONTACT

PUBLISHING NOTES

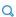

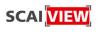

TERMS AND CONDITIONS CONTACT

SOFTWARE SERVICES

Homepage . First Steps

### Introduction to the basic SCAIView functions

Most of the current biomedical knowledge from these large text collections is present in unstructured scientific text (journal publications, text fields in databases, e.g. more than 20 Mio. Documents in PubMed).

SCAIView provides users with full text and biomedical concept search capabilities, which are supported by large biomedical terminologies and ontologies, processed together with outstanding text mining technologies. Using machine learning and dictionary-based Named Entity Recognition (NER), SCAIView identifies information about genes, drugs, SNPs and other Life Science entities in MEDLINE abstracts and extracts this information. SCAIView uses a multi-threaded Lucene Index to allow semantic and ontological search on unstructured (text) data. Complex gueries such as "what drugs are mentioned in the context of Alzheimers disease"? or "what genes are co-mentioned with Diabetes and are on the insulin signalling pathway"? can be asked in a user-friendly, intuitive way

Please follow the following pages of the "First Steps" to get in touch with SCAIView!

DOCUMENTS ENTITY EXPORT QUERY

If you choose a specific dictionary or ontology in the 'Show Results in' selection menu, e.g. 'Human Genes / Proteins', your query will result in a list of relevant entities (Figure 8). SCAIView changes automatically to the tab 'Entity' view

In this tab you have several information and options.:

- You can switch back to another flag
- Your Query is shown
- You can select another view in Show Results
- show only those entities which where selected in your query; e.g. if you select genes from a certain pathway, only those genes are shown.
  If this box is not activated all genes of the pathway plus all cooccuring entities are shown.
- Select table column: select your entity specific configuration of the entity view
- The number of all relevant entities.
- A list which is shown pagewise of all these entities relevant for your query in arbitrary direction using the scroll buttons 'Next' and 'Last' or select a page
  of interest. Mouse over the entity shows the corresponding definition. If you select one of these entities you switch to the document view and the
  document with respect to the selected entity and your query are shown. Selecting the opens the analysis view for this entity in the selected query.
- A list which is shown pagewise of all these entities relevant for your query in arbitrary direction using the scroll buttons 'Next' and 'Last' or select a page
- Mouse over the entity shows the corresponding definition

  If you select one of these entities you switch to the document view and the document with respect to the selected entity and your query are shown

  Selecting the opens the analysis view for this entity in the selected query.
- For each entity the relevance ranking based on relative entropy is given be default.
- Reference document count states the number of abstracts
- $\blacksquare$  Doc count states the number of abstracts corresponding to your query where the entity is found

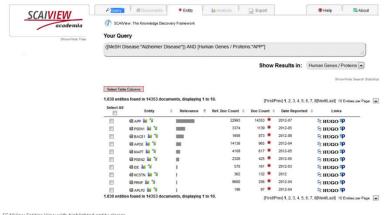

SCAIView Entities View with highlighted entity classes

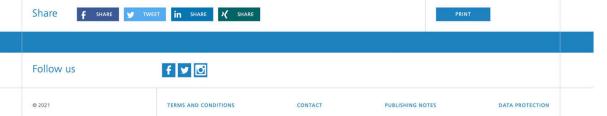

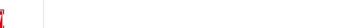

Q

SCAI VIEW TERMS AND CONDITIONS CONTACT Homepage . First Steps Introduction to the basic SCAIView functions Most of the current biomedical knowledge from these large text collections is present in unstructured scientific text (journal publications, text fields in databases, e.g. more than 20 Mio. Documents in PubMed). SCAIView provides users with full text and biomedical concept search capabilities, which are supported by large biomedical terminologies and ontologies, processed together with outstanding text mining technologies. Using machine learning and dictionary-based Named Entity Recognition (NER), SCAIView identifies information about genes, drugs, SNPs and other Life Science entities in MEDLINE abstracts and extracts this information. SCAIView uses a multi-threaded Lucene Index to allow semantic and ontological search on unstructured (text) data. Complex queries such as "what drugs are mentioned in the context of Alzheimers disease"? or "what genes are co-mentioned with Diabetes and are on the insulin signalling pathway"? can be asked in a user-friendly, intuitive way Please follow the following pages of the "First Steps" to get in touch with SCAIView! DOCUMENTS ENTITY ANALYSIS Analysis View: To see the frequencies of all entities over all found abstracts, return to the Entity tab and click on the analysis icon. You will be directed to the Analysis tab where an overview of the entities and their occurrence frequencies in the abstracts is given SCAIVIEW Hutt
1.806 et
Existing
APP
POENT
BACE1
APOE
MAPT
POENC
CE
SINCA
GUNCA
GUNCA
GUNCA
GUNCA
GUNCA
GUNCA
GUNCA
GUNCA
GUNCA
GUNCA
GUNCA
GUNCA
GUNCA
GUNCA
GUNCA
GUNCA
GUNCA
GUNCA
GUNCA
GUNCA
GUNCA
GUNCA
GUNCA
GUNCA
GUNCA
GUNCA
GUNCA
GUNCA
GUNCA
GUNCA
GUNCA
GUNCA
GUNCA
GUNCA
GUNCA
GUNCA
GUNCA
GUNCA
GUNCA
GUNCA
GUNCA
GUNCA
GUNCA
GUNCA
GUNCA
GUNCA
GUNCA
GUNCA
GUNCA
GUNCA
GUNCA
GUNCA
GUNCA
GUNCA
GUNCA
GUNCA
GUNCA
GUNCA
GUNCA
GUNCA
GUNCA
GUNCA
GUNCA
GUNCA
GUNCA
GUNCA
GUNCA
GUNCA
GUNCA
GUNCA
GUNCA
GUNCA
GUNCA
GUNCA
GUNCA
GUNCA
GUNCA
GUNCA
GUNCA
GUNCA
GUNCA
GUNCA
GUNCA
GUNCA
GUNCA
GUNCA
GUNCA
GUNCA
GUNCA
GUNCA
GUNCA
GUNCA
GUNCA
GUNCA
GUNCA
GUNCA
GUNCA
GUNCA
GUNCA
GUNCA
GUNCA
GUNCA
GUNCA
GUNCA
GUNCA
GUNCA
GUNCA
GUNCA
GUNCA
GUNCA
GUNCA
GUNCA
GUNCA
GUNCA
GUNCA
GUNCA
GUNCA
GUNCA
GUNCA
GUNCA
GUNCA
GUNCA
GUNCA
GUNCA
GUNCA
GUNCA
GUNCA
GUNCA
GUNCA
GUNCA
GUNCA
GUNCA
GUNCA
GUNCA
GUNCA
GUNCA
GUNCA
GUNCA
GUNCA
GUNCA
GUNCA
GUNCA
GUNCA
GUNCA
GUNCA
GUNCA
GUNCA
GUNCA
GUNCA
GUNCA
GUNCA
GUNCA
GUNCA
GUNCA
GUNCA
GUNCA
GUNCA
GUNCA
GUNCA
GUNCA
GUNCA
GUNCA
GUNCA
GUNCA
GUNCA
GUNCA
GUNCA
GUNCA
GUNCA
GUNCA
GUNCA
GUNCA
GUNCA
GUNCA
GUNCA
GUNCA
GUNCA
GUNCA
GUNCA
GUNCA
GUNCA
GUNCA
GUNCA
GUNCA
GUNCA
GUNCA
GUNCA
GUNCA
GUNCA
GUNCA
GUNCA
GUNCA
GUNCA
GUNCA
GUNCA
GUNCA
GUNCA
GUNCA
GUNCA
GUNCA
GUNCA
GUNCA
GUNCA
GUNCA
GUNCA
GUNCA
GUNCA
GUNCA
GUNCA
GUNCA
GUNCA
GUNCA
GUNCA
GUNCA
GUNCA
GUNCA
GUNCA
GUNCA
GUNCA
GUNCA
GUNCA
GUNCA
GUNCA
GUNCA
GUNCA
GUNCA
GUNCA
GUNCA
GUNCA
GUNCA
GUNCA
GUNCA
GUNCA
GUNCA
GUNCA
GUNCA
GUNCA
GUNCA
GUNCA
GUNCA
GUNCA
GUNCA
GUNCA
GUNCA
GUNCA
GUNCA
GUNCA
GUNCA
GUNCA
GUNCA
GUNCA
GUNCA
GUNCA
GUNCA
GUNCA
GUNCA
GUNCA
GUNCA
GUNCA
GUNCA
GUNCA
GUNCA
GUNCA
GUNCA
GUNCA
GUNCA
GUNCA
GUNCA
GUNCA
GUNCA
GUNCA
GUNCA
GUNCA
GUNCA
GUNCA
GUNCA
GUNCA
GUNCA
GUNCA
GUNCA
GUNCA
GUNCA
GUNCA
GUNCA
GUNCA
GUNCA
GUNCA
GUNCA
GUNCA
GUNCA
GUNCA
GUNCA
GUNCA
GUNCA
GUNCA
GUNCA
GUNCA
GUNCA
GUNCA
GUNCA
GUNCA
GUNCA
GUNCA
GUNCA
GUNCA
GUNCA
GUNCA
GUNCA
GUNCA
GUNCA
GUNCA
GUNCA
GUNCA
GUNCA
GUNCA
GUNCA
GUNCA
GUNCA
GUNCA
GUNCA
GUNCA
GUNCA
GUNCA
GUNCA
GUNCA
GUNCA
GUNCA
GUNCA
GUNCA
GUNCA
GU Relative Entropy 0.0012 0.0003 0.0005 0.0005 0.0005 0.0006 0.0006 0.0004 0.0004 Entity mr.146a mr.100b mr.153 mr.20a mr.124 mr.127 mr.9 mr.405 mr.465 mr.467 mr.151c mr.551c mr.551c mr.20a Export opt Export opt Ex Retative Entropy 2:1551 2:1551 2:1551 3:1551 4:1551 4:1551 metative Entropy 2.4166 1.1712 0.5763 0.6437 0.0359 0.0328 0.0301 0.0301 0.0340 0.0182 0.0151 0.0151 0.0143 0.0112 5.0732 0.3535 0.2963 0.1963 0.1136 0.1136 0.0417 0.0214 0.0277 0.0224 0.0227 0.0225 0.0220 0.0216 0.0216 0.0156 0.0156 0.0145 0.0142 0.0142 0.0143 LINT2
LIN 10
MIRPLA-104
MIR-124
MIR-129
MIR-129
MIR-129
MIR-129
MIR-129
MIR-129
MIR-129
MIR-129
MIR-290
MIR-290
MIR-290
MIR-290
MIR-290
MIR-290
MIR-290
MIR-290
MIR-290
MIR-290
MIR-290
MIR-290
MIR-290
MIR-290
MIR-290
MIR-290
MIR-290
MIR-290
MIR-290
MIR-290
MIR-290
MIR-290
MIR-290
MIR-290
MIR-290
MIR-290
MIR-290
MIR-290
MIR-290
MIR-290
MIR-290
MIR-290
MIR-290
MIR-290
MIR-290
MIR-290
MIR-290
MIR-290
MIR-290
MIR-290
MIR-290
MIR-290
MIR-290
MIR-290
MIR-290
MIR-290
MIR-290
MIR-290
MIR-290
MIR-290
MIR-290
MIR-290
MIR-290
MIR-290
MIR-290
MIR-290
MIR-290
MIR-290
MIR-290
MIR-290
MIR-290
MIR-290
MIR-290
MIR-290
MIR-290
MIR-290
MIR-290
MIR-290
MIR-290
MIR-290
MIR-290
MIR-290
MIR-290
MIR-290
MIR-290
MIR-290
MIR-290
MIR-290
MIR-290
MIR-290
MIR-290
MIR-290
MIR-290
MIR-290
MIR-290
MIR-290
MIR-290
MIR-290
MIR-290
MIR-290
MIR-290
MIR-290
MIR-290
MIR-290
MIR-290
MIR-290
MIR-290
MIR-290
MIR-290
MIR-290
MIR-290
MIR-290
MIR-290
MIR-290
MIR-290
MIR-290
MIR-290
MIR-290
MIR-290
MIR-290
MIR-290
MIR-290
MIR-290
MIR-290
MIR-290
MIR-290
MIR-290
MIR-290
MIR-290
MIR-290
MIR-290
MIR-290
MIR-290
MIR-290
MIR-290
MIR-290
MIR-290
MIR-290
MIR-290
MIR-290
MIR-290
MIR-290
MIR-290
MIR-290
MIR-290
MIR-290
MIR-290
MIR-290
MIR-290
MIR-290
MIR-290
MIR-290
MIR-290
MIR-290
MIR-290
MIR-290
MIR-290
MIR-290
MIR-290
MIR-290
MIR-290
MIR-290
MIR-290
MIR-290
MIR-290
MIR-290
MIR-290
MIR-290
MIR-290
MIR-290
MIR-290
MIR-290
MIR-290
MIR-290
MIR-290
MIR-290
MIR-290
MIR-290
MIR-290
MIR-290
MIR-290
MIR-290
MIR-290
MIR-290
MIR-290
MIR-290
MIR-290
MIR-290
MIR-290
MIR-290
MIR-290
MIR-290
MIR-290
MIR-290
MIR-290
MIR-290
MIR-290
MIR-290
MIR-290
MIR-290
MIR-290
MIR-290
MIR-290
MIR-290
MIR-290
MIR-290
MIR-290
MIR-290
MIR-290
MIR-290
MIR-290
MIR-290
MIR-290
MIR-290
MIR-290
MIR-290
MIR-290
MIR-290
MIR-290
MIR-290
MIR-290
MIR-290
MIR-290
MIR-290
MIR-290
MIR-290
MIR-290
MIR-290
MIR-290
MIR-290
MIR-290
MIR-290
MIR-290
MIR-290
MIR-290
MIR-290
MIR-290
MIR-290
MIR-290
MIR-290
MIR-290
MIR-290
MIR-290
MIR-290
MIR-290
MIR-290
MIR-290
MIR-290
MIR-290
MIR-290
MIR-290
MIR-290
MIR-290
MIR-29 Extra page 6 0022 0 0022 0 002 amyland beta problem and procur problem and procur problem and procur problem and problem and screening bed decided prosector of an page any full problem and problem and problem and problem and problem and problem and problem and problem and problem decease one-tic problem decease one- tild cognitive impairment mental discorrect problem and problem and problem decease problem decease decease decease dec 0.2553 0.2071 0.1008 0.0746 0.0672 0.0637 0.0637 0.0487 0.0371 0.0367 2.0188 0.9789 0.7294 0.3485 0.2951 0.2785 0.2047 0.1904 0.1800 5.5445 1.3536 0.5814 0.4787 0.2016 0.1843 0.1734 Share f SHARE TWEET IN SHARE X SHARE

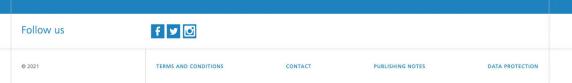

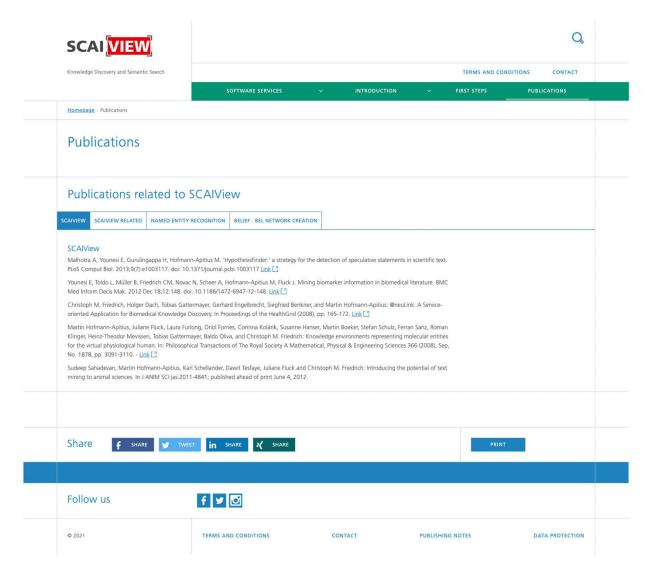

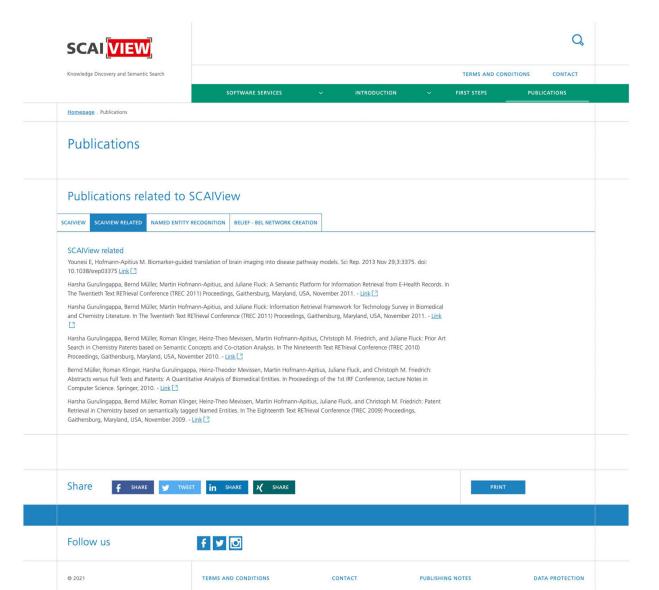

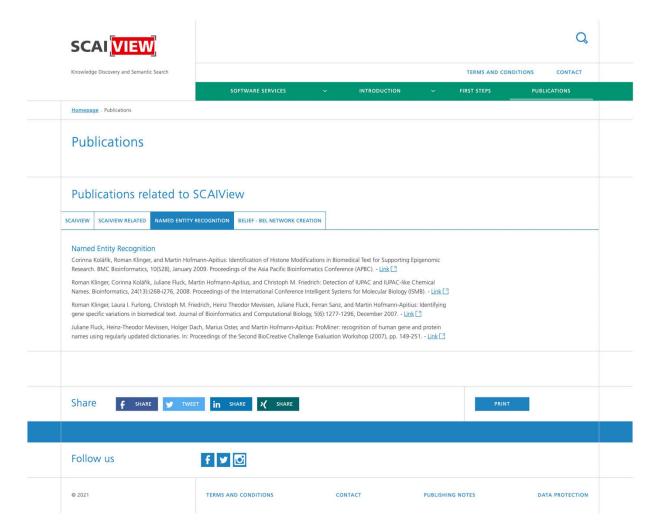

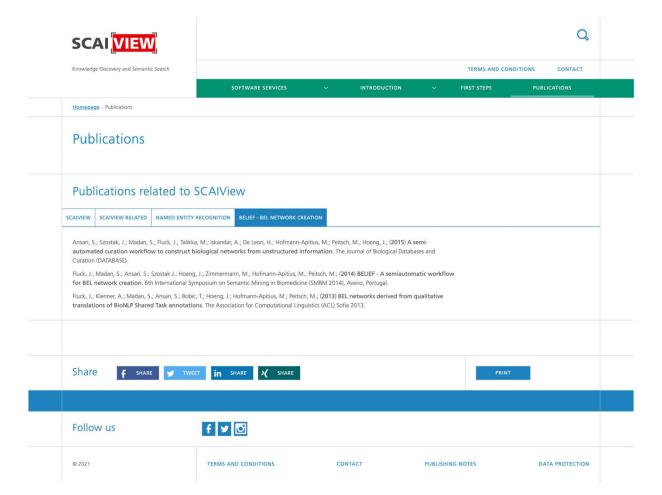

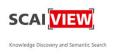

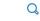

Homepage . Contact

# Contact

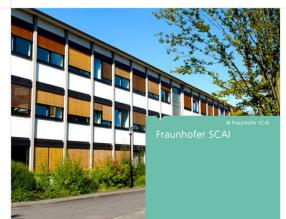

# Fraunhofer Institute for Algorithms and Scientific Computing SCAI

Schloss Birlinghoven 1 53757 Sankt Augustin Germany Phone +49 2241 14-4300 Fax +49 2241 14-2460

-> Contact form

#### Useful links and documents

-> Travel directions Schloss Birlinghoven. Sankt Augustin

Share

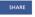

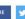

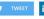

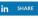

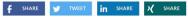

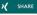

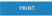

Follow us

© 2021

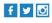

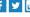

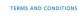

CONTACT

PUBLISHING NOTES

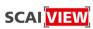

TERMS AND CONDITIONS

CONTACT

Q

SOFTWARE SERVICES

Homepage . Terms and Conditions

#### Terms and Conditions

#### By using the BELIEF software service offered on this website you agree to the following:

The BEL statements generated by BELIEF according to your input are licensed under the Creative Commons Attribution-ShareAlike 4.0 International License. To view a copy of this license, visit http://creativecommons.org/licenses/by-sa/4.0/.

By using the Website, its Services, or Website Contents, User declares to have read and understood and will comply with the following terms and conditions at all times during its use.

USER RIGHTS AND DUTIES, RESTRICTIONS ON USE FRAUNHOFER SCAI RIGHTS AND DUTIES WARRANTY, LIABILITY, INDEMNIFICATION TERMINATION MISCELLANEOUS

#### User Rights and Duties, Restrictions on use

Non-commercial Purposes: Use of the Website, Website Contents and Services as whole or in parts is only granted non-exclusively and for non-commercial purposes. Non-commercial purposes in the sense of this agreement shall mean internal research and academic purposes, and exclude, without limitation, any use, as part of, or in any way in connection with, a product or service which is sold, offered for sale, licensed, leased, loaned, or control in the control of the control of the cont

User agrees not to access or use the Website, Website Contents or Services for any other purpose than personal and non-commercial use solely as permitted by the normal functionality of the Website or Services offered thereon.

- 2. Third Party Content: The Services include the SCAIView search engine which uses third party content, such as the United States National Library of Medicine (NLM) Database for search and text mining purposes. It is the sole responsibility of the User to ensure that it has obtained any relevant third party permissions for its intended use of any such third party content.
- 3. User may:
  a) access the Website in order to use the Services to search, retrieve, display, download, and otherwise use Content in compliance with these terms and conditions;
  b) electronically save and print out retrieved information of the Website Content;
  c) display, download, print any part or parts of the resource for the purpose of promotion of the Website Content;
  d) publicly perform the Website Content as part of an academic presentation at a seminar, conference, workshop, or other such similar professional
- and non-commercial activity.

- 4. User may not and may not authorize any third party to:
  a) copy, reproduce, distribute or otherwise exploit any Website Content for any other purpose than non-commercial purposes without the prior written consent of Fraunhoffer SCAI the respective owners, or licensors of the Website Content;
  b) sell, resell, or otherwise distribute or make available any part or parts of the Website, Website Content or Services in any manner or in any medium to any third party unless explicitly allowed under these terms and conditions;
  c) circumvent, disable or otherwise interfere with any security related features of the Website, Website Content, Service or features that (i) prevent or restrict use of or copying of the Content or (i) enforce limitations on the use of the Website, Service, or the Website Content accessible via the Service;
  d) remove, obscure or modify copyright notices, text acknowledging, or other means of identification or disclaimers as they may appear without prior written permission of Fraunhofer SCAI or, where third party content is concerned without such permission;
  e) use Website Content in published books, in CD ROMs or in any other electronic format that is to be marketed and published for which revenue is received as a result;
  f) affect or compromise the functionalities of the Website or Service;
  g) after or modify any part of the Website, Website Content or any Service;
  h) upload third party's content without its explicit permission;
  i) upload content which is not free from licensing restrictions;
  i) User agrees not to collect or harvest any personal data of any user of the Website or any Service.
- 5. User acknowledges that all copyrights, patent rights, trademarks, database rights, trade secrets and other intellectual property rights relating to the Website, Services or Website Content which is not third party content, are the property of Fraunhofer SCAI and that this agreement does not assign or transfer any right, title or interest therein to User except for the right to use the Website Content in accordance with the terms and conditions of this

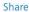

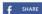

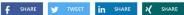

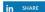

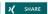

Follow us

© 2021

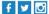

TERMS AND CONDITIONS

CONTACT

PUBLISHING NOTES

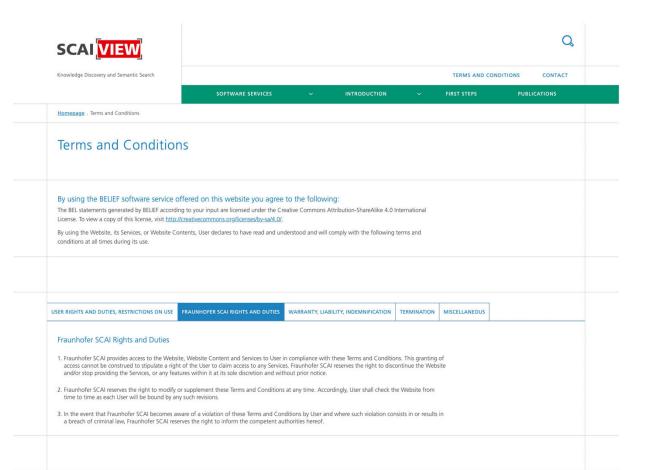

CONTACT

PUBLISHING NOTES

DATA PROTECTION

Share

Follow us

© 2021

f SHARE TWEET IN SHARE 2 SHARE

f 💆 🖸

TERMS AND CONDITIONS

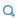

TERMS AND CONDITIONS CONTACT SOFTWARE SERVICES Homepage . Terms and Conditions Terms and Conditions By using the BELIEF software service offered on this website you agree to the following: The BEL statements generated by BELIEF according to your input are licensed under the Creative Commons Attribution-ShareAlike 4.0 International License. To view a copy of this license, visit http://creativecommons.org/licenses/by-sa/4.0/. By using the Website, its Services, or Website Contents, User declares to have read and understood and will comply with the following terms and conditions at all times during its use. USER RIGHTS AND DUTIES, RESTRICTIONS ON USE FRAUNHOFER SCAI RIGHTS AND DUTIES WARRANTY, LIABILITY, INDEMNIFICATION TERMINATION MISCELLANEOUS Warranty, Liability, Indemnification Services and Website Content are provided "as is". Fraunhofer makes no representation or warranty (express, implied, oral or written) including, but not
limited to, any and all implied warranties of title, quality, performance, merchantability or fitness for a particular purpose. 2. Fraunhofer does not warrant or make any representation that the functions contained in the Services or Website will be accurate, reliable, suitable for uninterrupted or error-free, that defects will be corrected, or that the Website, the Service, or the servers that make the Website Content available, are free of viruses or other harmful components. 3. User agrees that it is solely responsible for any breach of its obligations under the General Terms of Use and for the consequences resulting thereof. 4. Fraunhofer, its legal representatives and employees expressly disclaim any liability beyond willful intent and gross negligence with respect to the Website, Service and Website Content or any part thereof, including, but not limited to, errors or omissions contained therein, libel, defamation, infringements of rights of publicity, privacy, trademark rights, infringements of any other third party intellectual property rights, moral rights, or the disclosure of confidential information. Expect in cases of willfull intent and gross negligence, Fraunhofer, its legal representatives and employees shall not be liable for any direct, indirect, consequential or incidental damages (including damages for loss of business profits, business interruption, loss of business information, and the like) arising out of the use or inability to use Website, Services, or Website Content even if Fraunhofer SCAI has been advised of the possibility of such damages. 5. Fraunhofer accepts no liability for any loss suffered or incurred by the User or any third party as a result of their reliance on the Website, Services or Website Contents. User acknowledges that use of or reliance on the Website, Services or Website Contents is at User's sole risk. 6. It is the sole responsibility of the User to ensure that it has obtained any relevant third party permissions for its intended forms of use of third party content. User shall be responsible for any and all damages, liabilities, claims, causes of action, legal fees and costs incurred by User in defending against any third party claim of intellectual property rights infringements or threats of claims thereof with respect of the use of third party content. 7. The above limitations of liability do not affect Fraunhofer's, its legal representatives' and employees' liability for personal injuries, death of a person, willful intent, or gross negligence 8. User agrees to indemnify, defend and hold Fraunhofer SCAI harmless from and against any and all claims, losses, liability, costs and expenses (including attorneys' fees) incurred by Fraunhofer SCAI in connection with or arising out of User's breach of these Terms of Use. f SHARE TWEET IN SHARE X SHARE Share

## Follow us

© 2021

**SCAI** VIEW

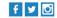

TERMS AND CONDITIONS

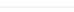

CONTACT

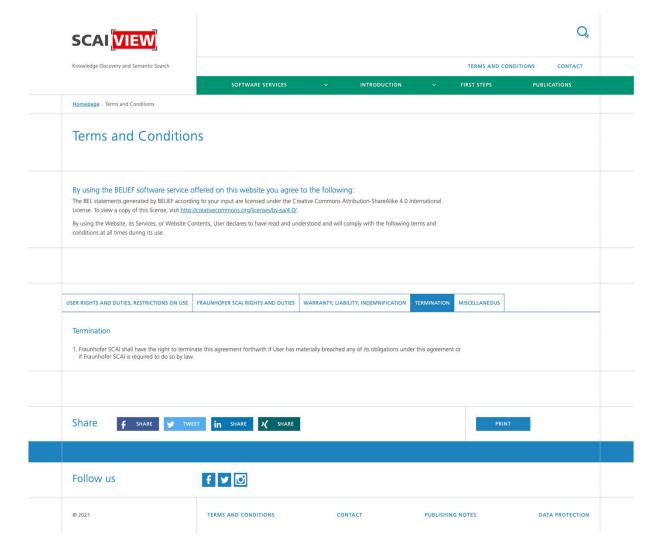

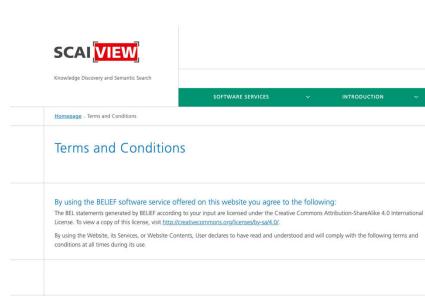

Miscellaneous

© 2021

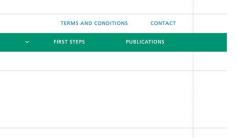

Q

USER RIGHTS AND DUTIES, RESTRICTIONS ON USE FRAUNHOFER SCAI RIGHTS AND DUTIES WARRANTY, LIABILITY, INDEMNIFICATION TERMINATION

#### If any of the provisions of this agreement should be held as invalid, the validity of the remaining provisions shall not be affected. Invalid provisions shall be replaced by valid provisions formulated in such a way that the intended purpose will largely be achieved.

- 2. The agreement and any additions or amendments shall be in writing; additions and amendments must be marked as such. Any waiver of these formal requirements shall be in writing.
- 3. This License shall be governed and construed in accordance with the laws of Germany. The application of the United Nations Convention on Contracts for the International Sale of Goods (CISG) is expressly excluded.

TERMS AND CONDITIONS

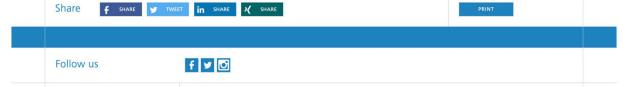

CONTACT

PUBLISHING NOTES